## estpassport Q&A

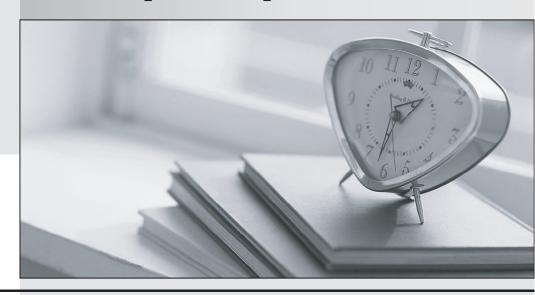

La meilleure qualité le meilleur service

http://www.testpassport.fr Service de mise à jour gratuit pendant un an Exam : 190-522

**Title**: Deploying Domino R5

**Applications** 

Version: DEMO

1.An application has been deployed on ServerA/ Certkiller . However, Mona is denied access to that server.

Which one of the following might cause Mona to be denied access to ServerA/ Certkiller?

- A. Mona deleted the public key from her ID file.
- B. Mona's Person document has the NoAccess field selected.
- C. ServerA/ Certkiller has the NOTES.INI parameter NO\_DIALUP\_ACCESS turned on.
- D. ServerA/ Certkiller 's Server document is only allowing access to users who have person documents in the Domino Directory.

Mona's Person document is not in the Domino Directory.

Answer: D

2. David signs a database before placing it into production.

Which one of the following would be a reason for doing this?

- A. For ACL security.
- B. For cross-certification.
- C. For server access security.
- D. For design element security.

Answer: D

3.A workflow application was developed which required a combination of routing and replication for document distribution. Documents were routed to people and to a database.

Which one of the following did the Domino administrator do to enable document routing to work?

- A. She created a mail in database document.
- B. She created a workflow routing document.
- C. She sent the NOTES.INI parameter WORKFLOW ENABLED=1.
- D. She added the database to the routing tab of the Server document.

Answer: A

Search the Domino 5 admin help with "main-in database".

4.Bert administers a Domino environment consisting of multiple domains. The environment includes several mail-enabled applications which require addressing information from all of the domains.

In which one of the following ways can Bert make the addressing information available to the company's traveling Notes users?

- A. Set up Cascading Addressing Books on the Domino servers.
- B. Add the MOBILE DIRECTORY=1 variable to each user's NOTES.INI file.
- C. Set up Master Address Books on the Domino servers and replicate locally to the user's laptops.

D. Create a Directory Catalog that includes each domain's user information and replicate it to the users' laptops.

Answer: D

5.A discussion database has been deployed on ServerA and ServerB. ServerA should receive everything other than ACL and design changes when the server replicates with ServerB.

Which one of the following access levels should ServerB be assigned in ServerA's copy of the database?

- A. Editor
- B. Manager
- C. Designer
- D. Manager with the No ACL option selected.

Answer: A

6.Jenny created a new application. She used JavaScript as part of the application. The application has been tested to work on a Web client.

Which one of the following will need to be done to the workstation in order for this application to work in a Notes client?

- A. The browser must support Java.
- B. Nothing. JavaScript will work as is.
- C. The workstation must be enabled to use JavaScript.
- D. A JavaScript translator will need to be added to the workstation.

Answer: C

7.An application was handed off to the Domino Administrator for deployment. The hand-off sheet indicated that a form in the database needed to be placed in several mail files.

When the owners of those mail filed tries to access documents which used that form, the following message appeared:

"Cannot locate field definition for Field: Status"

Which one of the following could have caused that message to appear?

- A. The Status field was not fully defined.
- B. The Status field was defined, but not copies to the mail file.
- C. The Status shared field was defined, but not copied to the mail file.
- D. The Status shared field was defined, but the shared field link was not available to the mail file.

Answer: D

8. Which one of the following is NOT a Note?

- A. Form
- B. Hotspot
- C. Document
- D. Shared agent

Answer: B

9. Vera placed a Readers field in a form.

Which one of the following describes what a Readers field does?

- A. It records the name of the people, groups, and/or servers who have read the document.
- B. It restricts access to the document to the name of the people, groups, and/or servers listed in it.
- C. It allows a person, group, and/or server listed as having No Access in the ACL to read individual documents.
- D. It causes the document to appear with an unread marker for people in the Readers field until they have opened the document at least once.

Answer: B

- 10.Helga created a new application. She used C code as part of the application. Which one of the following will need to be done to the workstation in order for this application to work on a Web client?
- A. C code will NOT work.
- B. The browser must support C APIs.
- C. A C interpreter will need to be loaded.
- D. The Notes client must be enabled to use C code.

Answer: A